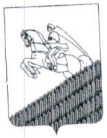

## УПРАВЛЕНИЕ ОБРАЗОВАНИЕМ АДМИНИСТРАЦИИ МУНИЦИПАЛЬНОГО ОБРАЗОВАНИЯ КУЩЕВСКИЙ РАЙОН ПРИКАЗ

No 90

2021 года

ст. Кущевская

## О проведении семинара - совещания «Работа в системе АИС навигатор дополнительного образования Краснодарского края»

На основании плана работы управления образованием администрации муниципального образования Кущевский район, приказываю:

1. Провести 9 февраля 2021 года в 14.00 часов семинар-совещание образования дополнительного навигатор АИС Краснодарского края» с административными командами ОО в режиме ВКС системе согласно плану (приложение).

2. Руководителям общеобразовательных организаций обеспечить участие в мероприятии работников подведомственного учреждения.

3. Контроль за исполнением приказа возложить на директора МКУ

«ЦРО» Т.Н. Игнатову.

Начальник управления образованием администрации муниципального образования Кущевский район

В.О. Богунова

Приложение к приказу управления образованием администрации МО Кущевский район от «У» февраля 2021 г. № 90

## План проведения семинара - совещания «Работа в системе АИС навигатор дополнительного образования Краснодарского края»

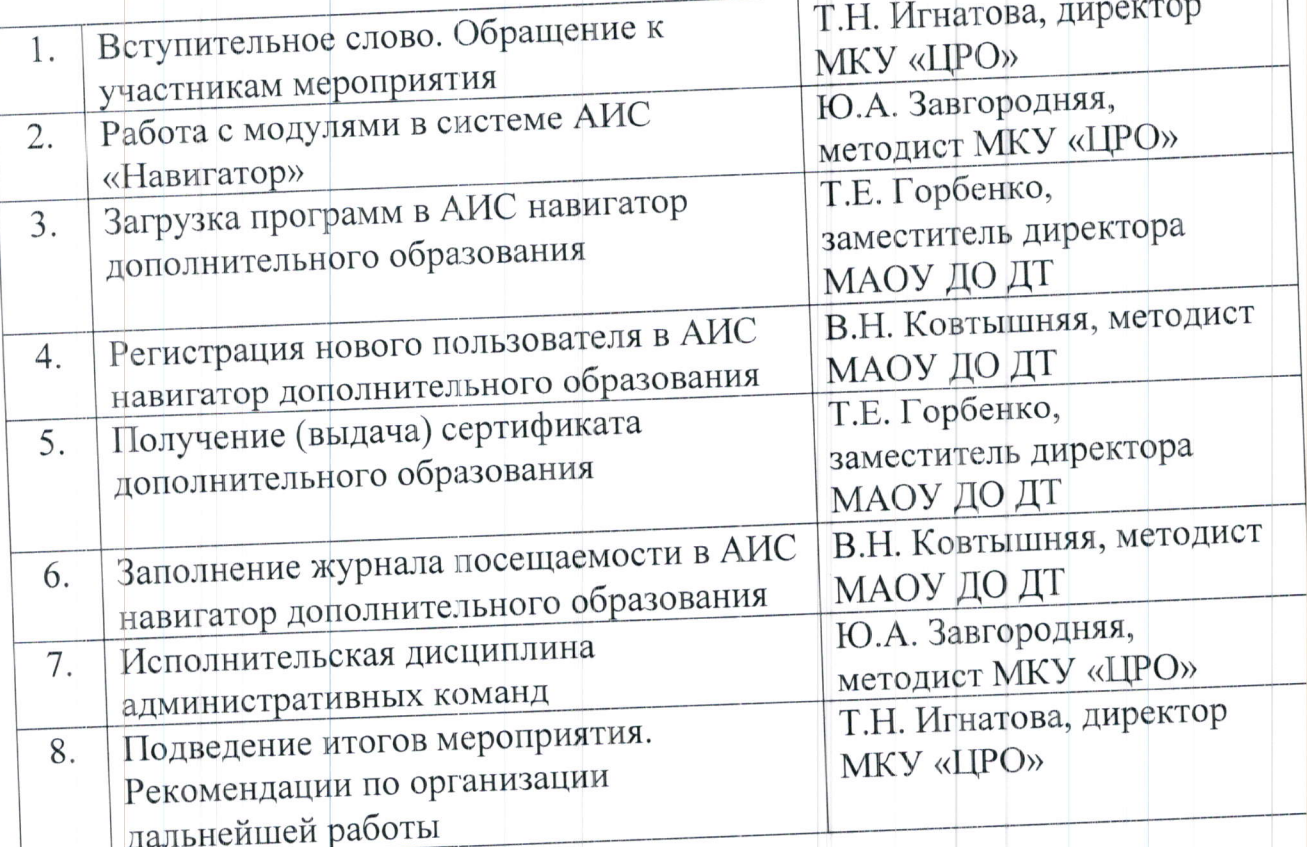

Заместитель директора МКУ «ЦРО»

С.А. Балаш